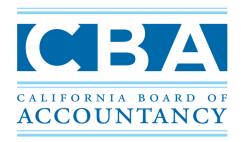

# **CPA EXAM QUALIFICATIONS**

## **HOW TO QUALIFY FOR THE CPA EXAM**

| Option A                                                                                                    | Option B                                                                                                    | Option C                                                                                                    |
|----------------------------------------------------------------------------------------------------|----------------------------------------------------------------------------------------------------|----------------------------------------------------------------------------------------------------|
| Candidate with a bachelor's or master's degree conferral and has completed 24 semester units each in accounting and business-related subjects. | Candidate currently enrolled in dual degree program that results in conferral of master's and bachelor's at the same time and has completed 24 semester units each in accounting and business-related subjects. | Candidate currently enrolled in college and within 180 days of completing all educational requirements, with bachelor's degree and completion of 24 semester units each in accounting and business-related subjects. |

### **EDUCATIONAL REQUIREMENTS**

Can be completed at community colleges, universities, or other institutions of learning

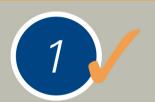

Bachelor's degree or higher

# 24

24 semester units in accounting subjects

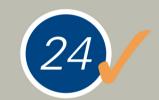

24 semester units in business-related subjects

#### **Accounting Subjects**

Accounting
Auditing
External or Internal Reporting
Financial Reporting
Financial Statement Analysis
Fraud

**Taxation** 

#### **Business-Related Subjects**

Accounting Subjects (in excess of the 24 semester units required)

Business Administration

Business Communications

Business Law

Business Management

Business-Related Law Courses
(offered by an accredited law school)

Computer Science and Information Services

Economics

Finance

Marketing

Mathematics

Statistics

#### **National Candidates**

Education must be documented on official transcripts.

Official transcripts can be submitted with your application, mailed directly to the CBA, or sent electronically by a CBA-approved provider.

If received by mail, official transcripts must be submitted in the original envelope sealed by the school.

www.cba.ca.gov

#### **International Candidates**

Education must be evaluated by a CBA-approved foreign credentials evaluation service.

Evaluations can be submitted with your application or mailed directly to the CBA.

Evaluations must be submitted in the original envelope sealed by the evaluation service.

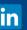

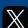

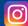

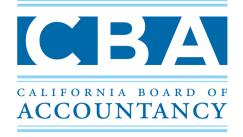

# CPA EXAM QUICKTIPS

# **HOW TO APPLY FOR THE CPA EXAM**

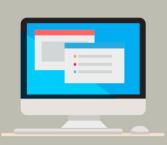

#### **Create a Client Account (First-Time Applicants)**

Visit the CBA website at www.cba.ca.gov/cbt public

Click on "My Exam Application and Account"

Click on the "Establish an Account" link

Complete the form and submit

Receive an email with the link to the Client Login and temporary password

Create a personal password and complete all required account information

#### **How to Complete the CPA Exam Application**

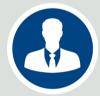

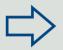

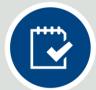

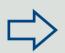

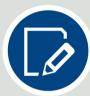

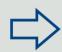

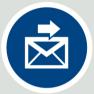

Establish a Client Account

Complete the **Application** 

Print and Sign the Remittance Form

Mail the Remittance Form, Sealed Transcripts and/or Evaluation, and the Fee

# **HOW TO SIGN UP FOR THE CPA EXAM**

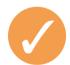

**CBA** approves application

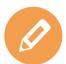

Select your **CPA Exam** sections

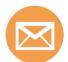

Receive payment coupon from NASBA

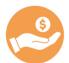

Submit payment coupon and fee to NASBA

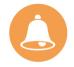

Receive Notice to Schedule (NTS)

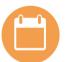

Schedule CPA Exam at www.prometric.com

To make CPA Exam section selections once application is approved

**DAYS** 

To make payment for all sections selected once payment coupon is received

**MONTHS** 

To schedule testing dates and sit for all sections listed on the NTS

**MONTHS** 

To earn credit for the remaining three sections from the first passed section

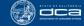

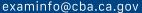

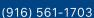

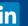

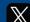

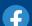

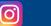

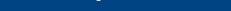

www.cba.ca.gov